<span id="page-0-0"></span>Information and Coding Theory MA41024/ MA60020/ MA60262

Bibhas Adhikari

Spring 2022-23, IIT Kharagpur

Lecture 14 March 7, 2023

目

イロト イ押ト イヨト イヨト

For any positive integer  $m > 3$  there exists a Hamming code with the following parameters:

Code length:  $n = 2^m - 1$ 

Number of information bits:  $k = 2^m - m - 1$ 

Number of parity-check bits:  $n - k = m$ 

Error-correcting capability:  $t = 1$ ,  $d_{\text{min}} = 3$ 

イロト イ押 トイヨ トイヨ トーヨ

For any positive integer  $m > 3$  there exists a Hamming code with the following parameters:

Code length:  $n = 2^m - 1$ 

Number of information bits:  $k = 2^m - m - 1$ 

Number of parity-check bits:  $n - k = m$ 

Error-correcting capability:  $t = 1$ ,  $d_{\min} = 3$ 

The parity-check matrix in the systematic form is:

$$
\mathbf{H} = \begin{bmatrix} I_m & Q \end{bmatrix}
$$

where Q consists of  $2^m - m - 1$  columns that are the m-tuples of weight 2 or more

**KOD KOD KED KED DAR** 

For example, setting  $m = 3$  we have

$$
\mathbf{H} = \begin{bmatrix} 1 & 0 & 0 & 1 & 0 & 1 & 1 \\ 0 & 1 & 0 & 1 & 1 & 1 & 0 \\ 0 & 0 & 1 & 0 & 1 & 1 & 1 \end{bmatrix}
$$

イロト イ部 トイヨ トイヨト

 $\equiv$ 

 $299$ 

For example, setting  $m = 3$  we have

$$
\mathbf{H} = \begin{bmatrix} 1 & 0 & 0 & 1 & 0 & 1 & 1 \\ 0 & 1 & 0 & 1 & 1 & 1 & 0 \\ 0 & 0 & 1 & 0 & 1 & 1 & 1 \end{bmatrix}
$$

Thus the generator matrix is

$$
\mathbf{G} = \begin{bmatrix} Q^{\mathcal{T}} & I_{2^m-m-1} \end{bmatrix}
$$

 $4$  ロ }  $4$   $\overline{m}$  }  $4$   $\overline{m}$  }  $4$   $\overline{m}$  }

 $299$ 

目

For example, setting  $m = 3$  we have

$$
\mathbf{H} = \begin{bmatrix} 1 & 0 & 0 & 1 & 0 & 1 & 1 \\ 0 & 1 & 0 & 1 & 1 & 1 & 0 \\ 0 & 0 & 1 & 0 & 1 & 1 & 1 \end{bmatrix}
$$

Thus the generator matrix is

$$
\mathbf{G} = \begin{bmatrix} Q^{\mathcal{T}} & I_{2^m-m-1} \end{bmatrix}
$$

Question Show that  $d_{\min} = 3$ 

イロト イ押ト イヨト イヨト

 $QQ$ 

目

#### **Observation**

 $\rightarrow$  The standard array of the Hamming code of length  $n = 2^m - 1$  the coset leaders are  $(2<sup>m</sup> - 1)$  tuples of weight 1

イロト イ押ト イヨト イヨト

- 3

#### **Observation**

- $\rightarrow$  The standard array of the Hamming code of length  $n = 2^m 1$  the coset leaders are  $(2<sup>m</sup> - 1)$  tuples of weight 1
- $\rightarrow$  The code has  $2^m$  cosets

イロト イ押ト イヨト イヨト

- 3

#### **Observation**

- $\rightarrow$  The standard array of the Hamming code of length  $n = 2<sup>m</sup> 1$  the coset leaders are  $(2<sup>m</sup> - 1)$  tuples of weight 1
- $\rightarrow$  The code has  $2^m$  cosets
- $\rightarrow$  Hamming code corrects only error patterns of single error and no others

4 D.K.

- 3

#### **Observation**

- $\rightarrow$  The standard array of the Hamming code of length  $n = 2<sup>m</sup> 1$  the coset leaders are  $(2<sup>m</sup> - 1)$  tuples of weight 1
- $\rightarrow$  The code has  $2^m$  cosets
- $\rightarrow$  Hamming code corrects only error patterns of single error and no others

Perfect code For an  $(n, k)$  code,  $2^{nk} \ge n + 1$ . If this bound is achieved with equality, i.e.  $n = 2^{n-k} - 1$ , then the code is a perfect code

 $QQ$ 

 $\left\{ \begin{array}{ccc} 1 & 0 & 0 \\ 0 & 1 & 0 \end{array} \right.$ 

#### **Observation**

- $\rightarrow$  The standard array of the Hamming code of length  $n = 2<sup>m</sup> 1$  the coset leaders are  $(2<sup>m</sup> - 1)$  tuples of weight 1
- $\rightarrow$  The code has  $2^m$  cosets
- $\rightarrow$  Hamming code corrects only error patterns of single error and no others

Perfect code For an  $(n, k)$  code,  $2^{nk} \ge n + 1$ . If this bound is achieved with equality, i.e.  $n = 2^{n-k} - 1$ , then the code is a perfect code

Question Hamming code is a perfect code!!

 $QQ$ 

**KONKAPRA BRADE** 

This is a perfect code constructed by M. J. E. Golay in 1949.  $n = 23, k = 12$ 

 $299$ 

**E** 

イロト イ押ト イヨト イヨト

This is a perfect code constructed by M. J. E. Golay in 1949.

 $n = 23, k = 12$  $d_{\min} = 7$ 

 $299$ 

イロト イ押 トイヨト イヨト ニヨ

This is a perfect code constructed by M. J. E. Golay in 1949.

 $n = 23, k = 12$  $d_{\min} = 7$ 

capable of correcting any combination of three or fewer random errors

 $\mathcal{A} \oplus \mathcal{B}$  and  $\mathcal{A} \oplus \mathcal{B}$  and  $\mathcal{B} \oplus \mathcal{B}$ 

4 0 F

- 3

This is a perfect code constructed by M. J. E. Golay in 1949.

$$
n=23, k=12
$$

 $d_{\min} = 7$ 

capable of correcting any combination of three or fewer random errors It is also known as (23, 12) Golay code. It can be extended to a (24, 12) code by adding an overall parity-check bit to each codeword, and the minimum distance of this code is 8. This extended code is capable of correcting 3 of fewer errors and detecting all error patterns of 4 errors. It is not a perfect code, but widely used for error control such as in the US space program. It served as the primary Voyager error-control system, providing clear color pictures of Jupiter and Saturn between 1979 and 1981.

 $QQ$ 

イロト イ押 トイヨ トイヨ トー ヨ

(24, 12) Golay code A generator matrix in the systematic form for this code is

$$
\textbf{G} = \begin{bmatrix} P & I_{12} \end{bmatrix},
$$

where  $P$  has the following properties

$$
P^T = P
$$

$$
P \cdot P^T = I_{12}
$$

The submatrix obtained by deleting the last row and last column is formed by cyclically shifting the first row to the left 11 times or cyclically shifting the first column upward 11 times

 $200$ 

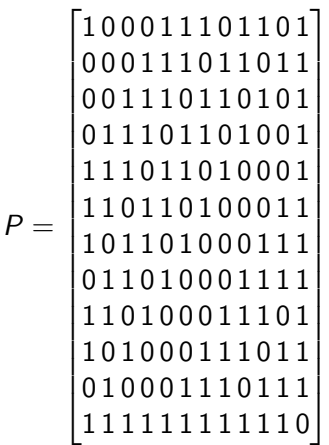

Bibhas Adhikari (Spring 2022-23, IIT Kharag [Information and Coding Theory](#page-0-0) Lecture 14 March 7, 2023 7/10

- 로

 $299$ 

 $(1 - 1)$   $(1 - 1)$   $(1 - 1)$   $(1 - 1)$   $(1 - 1)$   $(1 - 1)$   $(1 - 1)$   $(1 - 1)$   $(1 - 1)$ 

The parity-check matrix in systematic form for the (24, 12) extended Golay code is

$$
\mathbf{H} = \begin{bmatrix} I_{12} & P \end{bmatrix}
$$

 $299$ 

目

**∢ □ ▶ ∢ 何 ▶ ∢ ∃** 

 $\rightarrow$   $\rightarrow$   $\rightarrow$ 

The parity-check matrix in systematic form for the (24, 12) extended Golay code is

$$
\mathbf{H} = \begin{bmatrix} I_{12} & P \end{bmatrix}
$$

Question Show that it is self-dual code

÷  $\rightarrow$   $\rightarrow$   $\rightarrow$ 

4 D.K.

目

The parity-check matrix in systematic form for the (24, 12) extended Golay code is

$$
\mathbf{H} = \begin{bmatrix} I_{12} & P \end{bmatrix}
$$

Question Show that it is self-dual code 0.1cm **Observation** 

1. For  $0\leq i\leq 11,$  let  $p_i$  denote the  $i$ -th row of  $P$  and  $u^{(i)}$  the 12-tuple in which only the i-th entry is nonzero. For example,  $u^{(5)} = (000010000000)$ . Then

$$
p_i=u^{(i)}\cdot P
$$

 $\Omega$ 

2. Let  $r = v + e$  be a received 24-tuple for a transmitted tuple v, and the error vector  $\mathbf{e} = (\mathbf{x}, \mathbf{y})$  Then

$$
s = r \cdot \mathbf{H}^T = \mathbf{e} \cdot \mathbf{H}^T = (\mathbf{x}, \mathbf{y}) \begin{bmatrix} I_{12} \\ P \end{bmatrix} = \mathbf{x} + \mathbf{y} P
$$

**∢ □ ▶ ∢ 何 ▶ ∢ ∃** 

 $\rightarrow$   $\rightarrow$   $\rightarrow$ 

目

2. Let  $\mathbf{r} = \mathbf{v} + \mathbf{e}$  be a received 24-tuple for a transmitted tuple  $\mathbf{v}$ , and the error vector  $\mathbf{e} = (\mathbf{x}, \mathbf{y})$  Then

$$
s = r \cdot \mathbf{H}^T = \mathbf{e} \cdot \mathbf{H}^T = (\mathbf{x}, \mathbf{y}) \begin{bmatrix} I_{12} \\ P \end{bmatrix} = \mathbf{x} + \mathbf{y} P
$$

3. Then  $y = (s + x) \cdot P$  since  $PP<sup>T</sup> = I<sub>12</sub>$ 

 $\rightarrow$   $\equiv$ 

◂**◻▸ ◂◚▸** 

 $\rightarrow$   $\rightarrow$   $\rightarrow$ 

目

2. Let  $\mathbf{r} = \mathbf{v} + \mathbf{e}$  be a received 24-tuple for a transmitted tuple **v**, and the error vector  $\mathbf{e} = (\mathbf{x}, \mathbf{y})$  Then

$$
s = r \cdot \mathbf{H}^T = \mathbf{e} \cdot \mathbf{H}^T = (\mathbf{x}, \mathbf{y}) \begin{bmatrix} I_{12} \\ P \end{bmatrix} = \mathbf{x} + \mathbf{y} P
$$

3. Then 
$$
y = (s + x) \cdot P
$$
 since  $PP^T = I_{12}$ 

Correctable error pattern For any correctable error pattern  $t = |(d_{\min} - 1)/2| = 3$ , we have the following cases (a)  $w(x)$  < 3 and  $w(y) = 0$ 

- 3

 $\Omega$ 

**◆ロト ◆母ト ◆ミト → ミト** 

2. Let  $\mathbf{r} = \mathbf{v} + \mathbf{e}$  be a received 24-tuple for a transmitted tuple  $\mathbf{v}$ , and the error vector  $\mathbf{e} = (\mathbf{x}, \mathbf{y})$  Then

$$
s = r \cdot \mathbf{H}^T = \mathbf{e} \cdot \mathbf{H}^T = (\mathbf{x}, \mathbf{y}) \begin{bmatrix} I_{12} \\ P \end{bmatrix} = \mathbf{x} + \mathbf{y} P
$$

3. Then 
$$
\mathbf{y} = (\mathbf{s} + \mathbf{x}) \cdot P
$$
 since  $PP^T = I_{12}$ 

Correctable error pattern For any correctable error pattern  $t = |(d_{\min} - 1)/2| = 3$ , we have the following cases (a)  $w(x)$  < 3 and  $w(y) = 0$ (b)  $w(x)$  < 2 and  $w(y) = 1$ 

 $\Omega$ 

 $\left\{ \left\vert \Theta\right\vert \right\}$  ,  $\left\{ \left\vert \Xi\right\vert \right\}$  ,  $\left\{ \left\vert \Xi\right\vert \right\}$  ,  $\left\vert \Xi\right\vert$  ,  $\left\vert \Xi\right\vert$ 

2. Let  $\mathbf{r} = \mathbf{v} + \mathbf{e}$  be a received 24-tuple for a transmitted tuple **v**, and the error vector  $\mathbf{e} = (\mathbf{x}, \mathbf{y})$  Then

$$
s = r \cdot \mathbf{H}^T = \mathbf{e} \cdot \mathbf{H}^T = (\mathbf{x}, \mathbf{y}) \begin{bmatrix} I_{12} \\ P \end{bmatrix} = \mathbf{x} + \mathbf{y} P
$$

3. Then 
$$
\mathbf{y} = (\mathbf{s} + \mathbf{x}) \cdot P
$$
 since  $PP^T = I_{12}$ 

Correctable error pattern For any correctable error pattern  $t = |(d_{\min} - 1)/2| = 3$ , we have the following cases (a)  $w(x)$  < 3 and  $w(y) = 0$ (b)  $w(x)$  < 2 and  $w(y) = 1$ (c)  $w(x)$  < 1 and  $w(y) = 2$ 

 $\Omega$ 

イ何 トマミ トマミト ニヨ

2. Let  $\mathbf{r} = \mathbf{v} + \mathbf{e}$  be a received 24-tuple for a transmitted tuple **v**, and the error vector  $\mathbf{e} = (\mathbf{x}, \mathbf{y})$  Then

$$
s = r \cdot \mathbf{H}^T = \mathbf{e} \cdot \mathbf{H}^T = (\mathbf{x}, \mathbf{y}) \begin{bmatrix} I_{12} \\ P \end{bmatrix} = \mathbf{x} + \mathbf{y} P
$$

3. Then 
$$
\mathbf{y} = (\mathbf{s} + \mathbf{x}) \cdot P
$$
 since  $PP^T = I_{12}$ 

Correctable error pattern For any correctable error pattern  $t = |(d_{\min} - 1)/2| = 3$ , we have the following cases (a)  $w(x)$  < 3 and  $w(y) = 0$ (b)  $w(x)$  < 2 and  $w(y) = 1$ (c)  $w(x)$  < 1 and  $w(y) = 2$ (d)  $w(x)$  < 0 and  $w(y) = 3$ 

 $QQ$ 

イ何 トマミ トマミト ニヨ

## Golay code Thus for  $0\leq j\leq 3,$  set  $e^{(j)}=({\bf x},{\bf y})$  such that  $w({\bf y})=j$  and  $w({\bf x})\leq 3-j.$

K ロ ▶ K 個 ▶ K 로 ▶ K 로 ▶ - 로 - K 9 Q @

Thus for  $0\leq j\leq 3,$  set  $e^{(j)}=({\bf x},{\bf y})$  such that  $w({\bf y})=j$  and  $w({\bf x})\leq 3-j.$ 

For 
$$
j = 0
$$
,  $\mathbf{e}^{(0)} = (\mathbf{x}, \mathbf{0}) = (\mathbf{s}, \mathbf{0})$  where **0** is all-zero 12-tuple, since  $\mathbf{s} = \mathbf{x} + \mathbf{y}P$ 

K ロ ▶ K 個 ▶ K 로 ▶ K 로 ▶ - 로 - K 9 Q @

 $s = x + vP$ 

Thus for  $0\leq j\leq 3,$  set  $e^{(j)}=({\bf x},{\bf y})$  such that  $w({\bf y})=j$  and  $w({\bf x})\leq 3-j.$ For  $j=0,$   ${\bf e}^{(0)}=({\bf x}, {\bf 0})=({\bf s}, {\bf 0})$  where  ${\bf 0}$  is all-zero  $1$ 2-tuple, since

For 
$$
j = 1
$$
, set  $y = u^{(1)}$ . Then  $s = x + u^{(i)}P = x + p_i$ . Hence  
 $x = s + p_i$  and  $w(s + p_i) = w(x) \le 2$ . Thus

$$
\mathbf{e}^{(1)}=(\mathbf{s}+p_i,u^{(i)})
$$

**KONKAPRA BRADE** 

<span id="page-29-0"></span>Thus for  $0\leq j\leq 3,$  set  $e^{(j)}=({\bf x},{\bf y})$  such that  $w({\bf y})=j$  and  $w({\bf x})\leq 3-j.$ For  $j=0,$   ${\bf e}^{(0)}=({\bf x}, {\bf 0})=({\bf s}, {\bf 0})$  where  ${\bf 0}$  is all-zero  $1$ 2-tuple, since  $s = x + yP$ For  $j = 1$ , set  $y = u^{(1)}$ . Then  $s = x + u^{(i)}P = x + p_i$ . Hence  $x = s + p_i$  and  $w(s + p_i) = w(x) \le 2$ . Thus  $\mathbf{e}^{(1)}=(\mathbf{s}+p_i,u^{(i)})$ 

For  $j = 2$  or 3, and  $w(\mathbf{x}) = 0$ , we have  $\mathbf{y} = \mathbf{s}P$  and  $w(\mathbf{s}P) = w(\mathbf{y})$  or 3. Thus

$$
\mathbf{e}^{(2/3)}=(\mathbf{0},\mathbf{s}P)
$$

イロト イ何 トイヨト イヨト ニヨー

 $\Omega$ 

<span id="page-30-0"></span>Thus for  $0\leq j\leq 3,$  set  $e^{(j)}=({\bf x},{\bf y})$  such that  $w({\bf y})=j$  and  $w({\bf x})\leq 3-j.$ For  $j=0,$   ${\bf e}^{(0)}=({\bf x}, {\bf 0})=({\bf s}, {\bf 0})$  where  ${\bf 0}$  is all-zero  $1$ 2-tuple, since  $s = x + yP$ For  $j = 1$ , set  $y = u^{(1)}$ . Then  $s = x + u^{(i)}P = x + p_i$ . Hence  $x = s + p_i$  and  $w(s + p_i) = w(x) \le 2$ . Thus  $\mathbf{e}^{(1)}=(\mathbf{s}+p_i,u^{(i)})$ 

For  $j = 2$  or 3, and  $w(\mathbf{x}) = 0$ , we have  $\mathbf{y} = \mathbf{s}P$  and  $w(\mathbf{s}P) = w(\mathbf{y})$  or 3. Thus

$$
\mathbf{e}^{(2/3)}=(\mathbf{0},\mathbf{s}P)
$$

For  $j=2$  and  $w(\mathbf{x})=1,$   $\mathbf{x}=u^{(i)}$  and hence  ${\mathbf y}=({\mathsf s}+u^{(i)})P={\mathsf s}P+u^{(i)}P={\mathsf s}P+p_i$  and  $w(sP+p_i)=w({\mathsf y})=2.$ Thus

$$
\mathbf{e}^{(2)}=(u^{(i)},\mathbf{s}P+p_i)
$$

 $\Omega$